## **BMC AMI DEVX CODE PIPELINE**

# BMC AMI DevX Code Pipeline (ISPW) 22.x: Fundamentals Administering

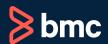

Learning Path >

Course Code: CPIW-FADM-F2201

| Modality                      | Duration | Applicable Versions                                                                          | Target Audience                    |
|-------------------------------|----------|----------------------------------------------------------------------------------------------|------------------------------------|
| Instructor-Led Training (ILT) | 3 Days   | <ul> <li>BMC Compuware ISPW<br/>22.x</li> <li>BMC AMI DevX Code<br/>Pipeline 22.x</li> </ul> | <ul> <li>Administrators</li> </ul> |

## **Course Overview**

BMC AMI DevX Code Pipeline (formerly BMC Compuware ISPW) is a modern mainframe CI/CD tool that can ensure your mainframe code pipelines are secure, stable, and streamlined throughout the DevOps lifecycle. With Code Pipeline, you'll be confident that you can quickly and safely build, test, and deploy mainframe code. As a Code Pipeline Administrator, you will use Code Pipeline to maintain the REXX Execs, JCL, panels, messages, and skeletons used by Code Pipeline.

This three-day class combines classroom instruction with laboratory exercises to guide students through Code Pipeline Administering concepts. Students will develop skills in product configuration, effective administration of Code Pipeline, using maintenance functions, understanding how to troubleshoot problems, and more.

This course was created with the former Compuware names, but the content is valid for users of both versions. The course lessons have not been changed to reflect the new names.

## **Prerequisites**

NA

## **Recommended Trainings**

BMC AMI DevX Code Pipeline 22.x: Fundamentals Developing (WBT)

## **Learning Objectives**

- Describe the key features and benefits of BMC AMI DevX Code Pipeline
- Describe the types of Maintenance functions
- Describe the Code Pipeline architecture and its components
- Explain the Code Pipeline change lifecycle
- Define a Code Pipeline stream
- Describe how to use M-Tables
- Explain the use of generate processing
- Describe generate variables and their parameters
- Illustrate how to use Code Pipeline skeletons
- Create new exits
- Explain how to make the Component Reference functional
- Describe sets and their attributes
- Explain how the approval process works
- Explain the set scheduling system
- Describe the deploy maintenance functions
- Illustrate the deployment process
- Explain Batch API or External Call Interface and its uses
- Explain how to prepare for implementing security

BMC, the BMC logo, and BMC's other product names are the exclusive properties of BMC Software, Inc. or its affiliates, are registered or pending registration with the U.S. Patent and Trademark Office, and may be registered or pending registration in other countries. All other trademarks or registered trademarks are the property of their respective owners. ©Copyright 2024 BMC Software,

- Explain how to troubleshoot dataset migration issues
- Describe troubleshooting when multiple component types are used in the same library
- Understand how to troubleshoot a generate

## **Course Modules**

## Module 1: Getting Started with ISPW Administration

- Describe the key features and benefits of BMC Compuware ISPW
- Explain the differences and uses of ISPW test and production instances
- Describe the types of Maintenance functions
- · Explain user-based licensing

#### **Module 2: ISPW Configuration**

- Describe the ISPW architecture and its components
- Explain the different types of datasets defined in ISPW
- · Illustrate how to configure Topaz with ISPW

#### **Module 3: ISPW Change Lifecycle**

- · Explain ISPW change lifecycle
- Define an ISPW stream

#### Module 4: M- Tables

- Describe the features of M-tables
- Describe the reference data options
- · Explain Technical Support tables
- Describe the functionality of each of the Technical Support tables

#### **Module 5: Generate Processing**

- · Explain the use of generate processing
- Describe generate variables and their parameters
- Explain parts registration and build map
- Illustrate how to use ISPW skeletons (skells)

#### **Module 6: Exit Processing**

- Describe ISPW exit processing
- Explain the types of exit processing
- · Create new exits

#### **Module 7: Component Reference**

- Describe Component Reference features
- Explain how to make the Component Reference functional
- · Explain User Exits

#### **Module 8: Set Processing**

- Describe sets and their attributes
- Explain how the approval process works
- Explain the set scheduling system

#### **Module 9: Deployment Processing**

- · Explain the deployment concepts
- Describe the deploy maintenance functions
- Explain the steps in ISPW deploy
- · Illustrate the deployment process
- Explain user references

#### Module 10: APIs

- Explain Batch API or External Call Interface and its uses
- · Understand the different APIs available
- Describe ISPW Rest API

#### **Module 11: ISPW Security**

- Smart Hub
- Describe how ISPW security works
- · Explain how to prepare for implementing security
- Define security rules
- Explain how to preview security rules
- Define security objects and methods

#### Module 12: Troubleshooting

- Describe the importance of monitoring changes made in the ISPW and the ISPF systems
- Explain how to troubleshoot dataset migration issues
- Describe troubleshooting when multiple component types are used in the same library
- · Understand how to troubleshoot a generate

**Discount Options** (§)

Have multiple students? Contact us to discuss hosting a private class for your organization.

Contact us for additional information (§)